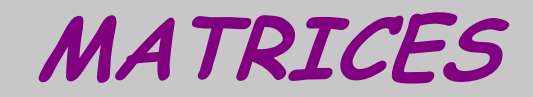

# TI 92

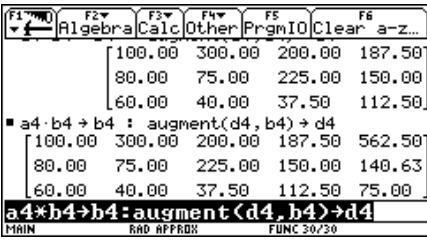

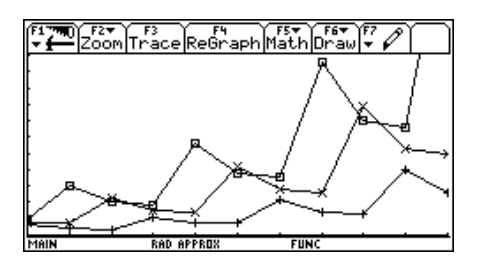

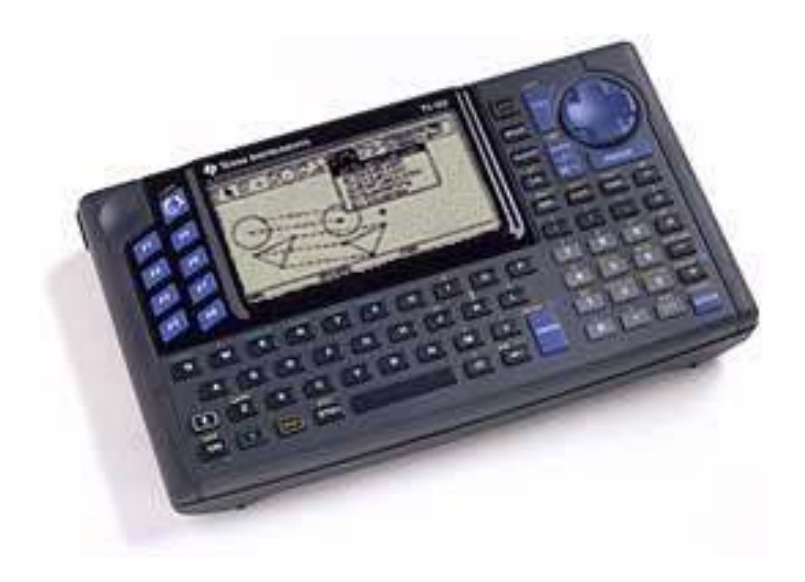

### $\mathsf{T}^3$  España

José Antonio Mora Pascual Pérez Tomás Queralt Julio Rodrigo Salvador Caballero Floreal Gracia Fernando Juan Alfred Mollá Onofre Monzó

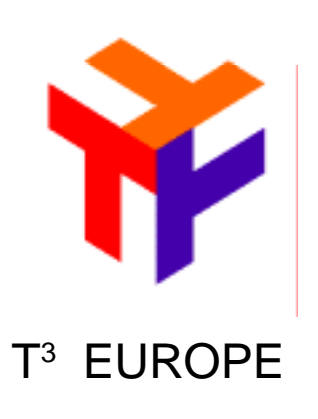

# Índice

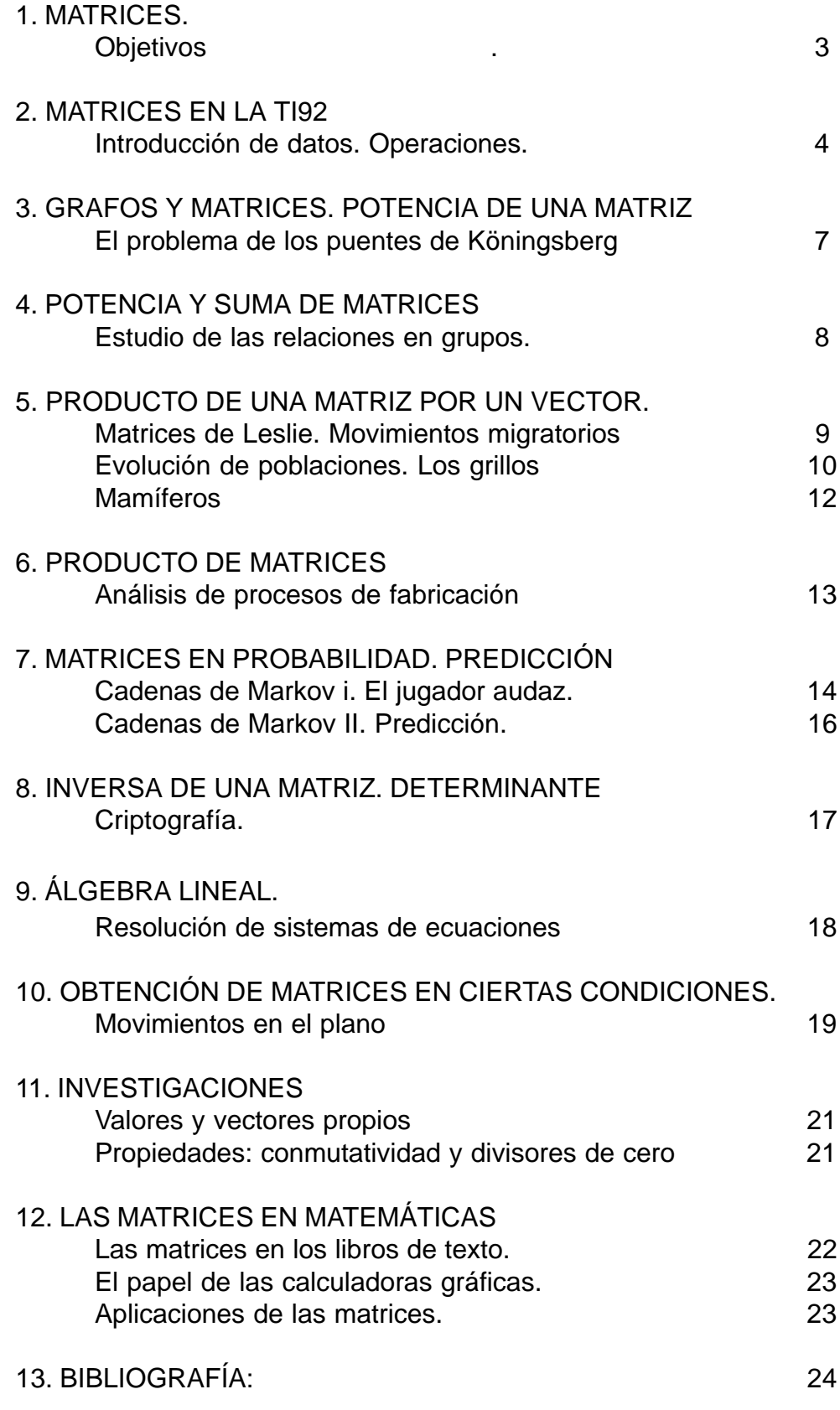

T3 EUROPE es una marca registrada de Texas Instruments

### 1. MATRICES.

### **Objetivos**

En nuestro sistema educativo el tema de matrices se estudia únicamente en el último curso de bachillerato como herramienta para el álgebra lineal. Desde 1985, el Instituto Freudenthal de Holanda ha realizado experiencias para su introducción en cursos anteriores. Las matrices se consideran un concepto útil para unificar una serie de técnicas y procedimientos de organización de datos que sirven para aplicar las matemáticas en muchos contextos significativos para estas edades.

Por otra parte, las matrices es que resultan accesibles a la mayoría de los estudiantes de secundaria, se pueden aplicar a la resolución de problemas, con el trabajo de modelización de situaciones prácticas y la interpretación de los resultados obtenidos.

Algunos currículos de matemáticas en revisión han tomado el ejemplo holandés y lo están desarrollando, es el caso de los Estándares Curriculares de los Estados Unidos que han incluido en varios de sus Addenda Series la presentación de ejemplos que muestran cómo se puede llevar este cambio a las clases con situaciones prácticas, algunas de ellas se presentan en este documento.

Las problemas propuestos parten de situaciones prácticas: sociología, biología, criptografía, procesos de fabricación y comercialización, y también de otras partes de las matemáticas: probabilidad, geometría, teoría de grafos, álgebra lineal.

Estas situaciones-problema son las que sirven para la presentación de los conceptos, además los estudiantes han de integrar y relacionar conocimientos matemáticos que provienen de distintos campos de las matemáticas: álgebra, geometría, etc. como en la mayoría de los problemas reales.

**Societat d'Educació Matemàtica Al-khwarizmi** 

# 2. MATRICES EN LA TI92 Introducción de datos. Operaciones.

La introducción de datos en la calculadora TI92 se realiza a través del menú [APPS]. Opción 6:Data/Matrix Editor, 3:New

Pregunta si vamos a introducir una colección de datos (DATA), una matriz (MATRIX) o una lista para Estadística (LIST).

El nombre de la matriz (A) y las dimensiones Row (FILAS) y Col (COLUMNAS) 3x3

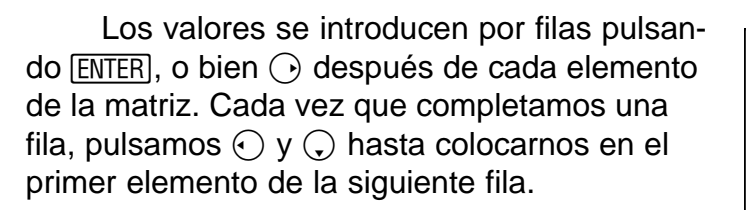

Otra forma de definir una matriz desde la pantalla principal (HOME) , consiste en escribir las filas de la matriz como se indica.

Si queremos realizar cambios en una matriz, se utiliza el menú [APPS] 6:Data/Matrix Editor, 2:Open. Después en type se elige MATRIX, la carpeta en la que se encuentra y el nombre de la matriz.

Podemos calcular el cuadrado de la matriz con A^2, la inversa con A  $\left[x\right]$ , el producto B\*A, la opuesta con  $\overline{(-)}$  [A], etc.

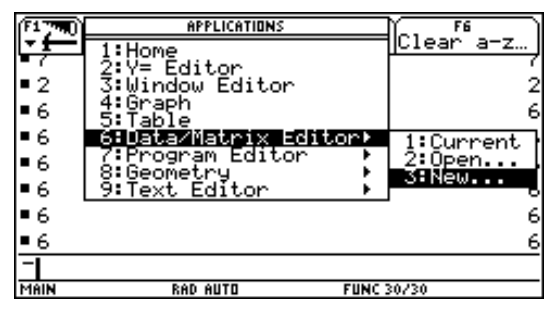

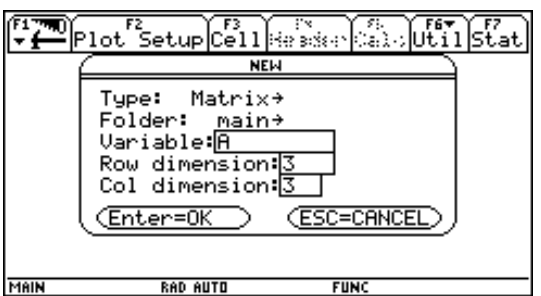

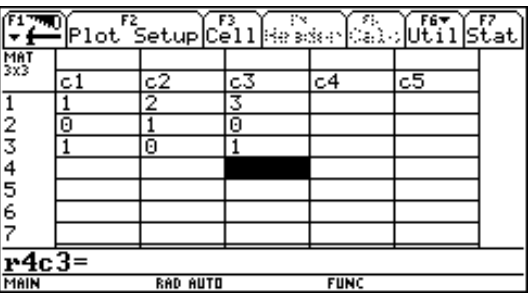

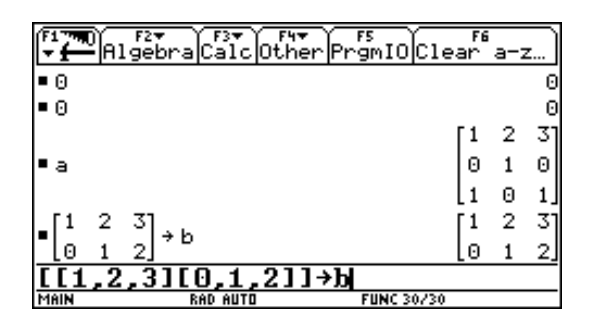

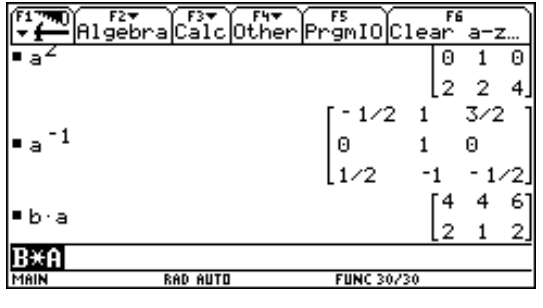

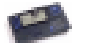

**Societat d'Educació Matemàtica Al-khwarizmi** 

Para almacenar el resultado de una operación en otra matriz, escribimos B  $*$  A  $STO\blacktriangleright$  C, si lo deseamos y las dimensiones de las matrices lo admiten, podemos almacenarlo en una de las que se han operado B  $*$  A  $STO$  B, esto nos permite seguir realizando cálculos cuando lo que queremos es realizar el producto An \* B.

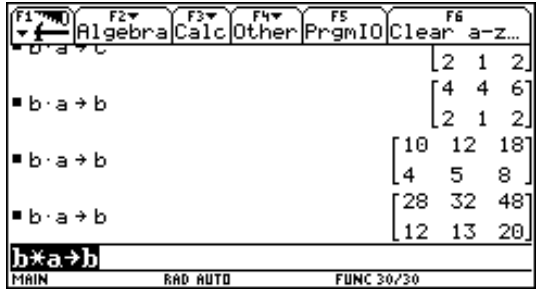

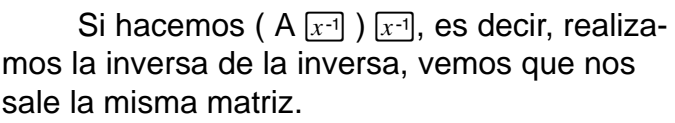

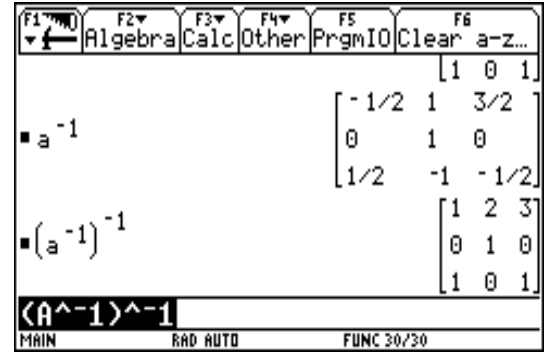

### Operaciones con matrices.

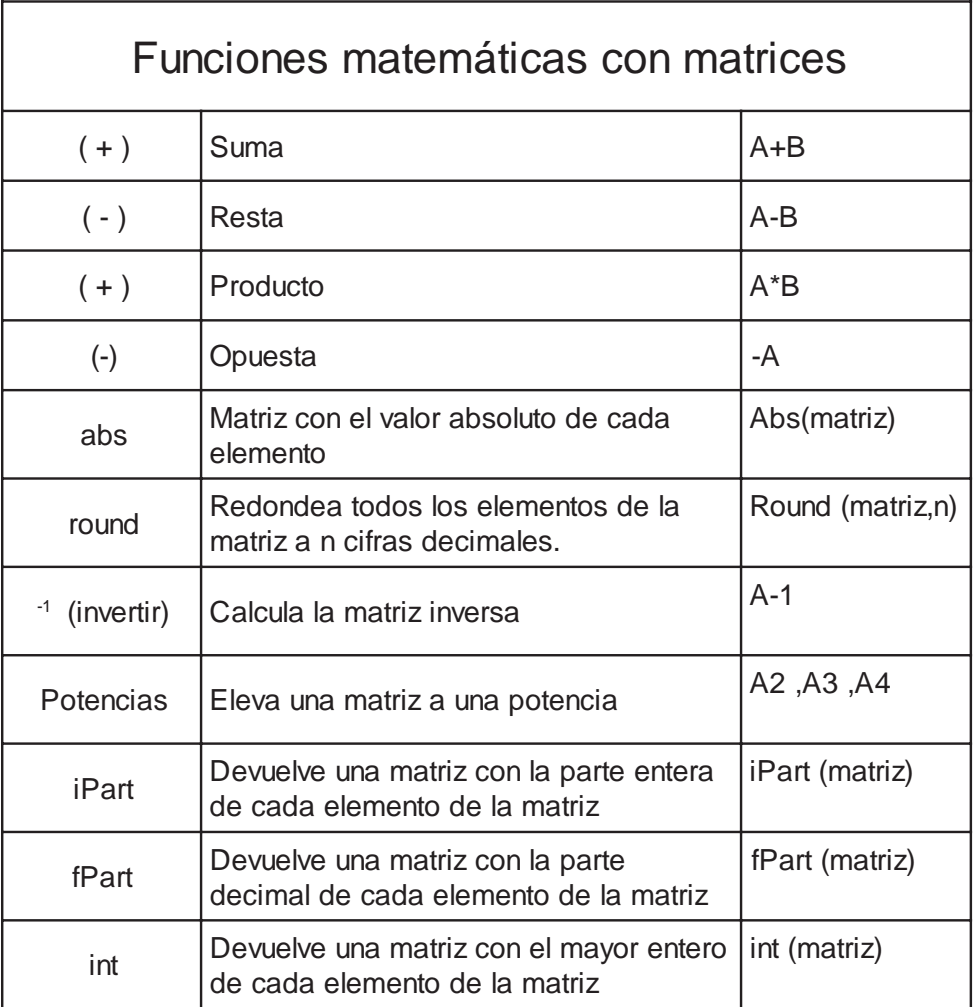

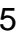

 $\text{PROYECTO}\ \text{T}^3\ \text{ESPANA} \textcolor{red}{Societat}\ \text{d'Education}\ \text{Matematica}\ \text{Al-khwarizmi}$ 

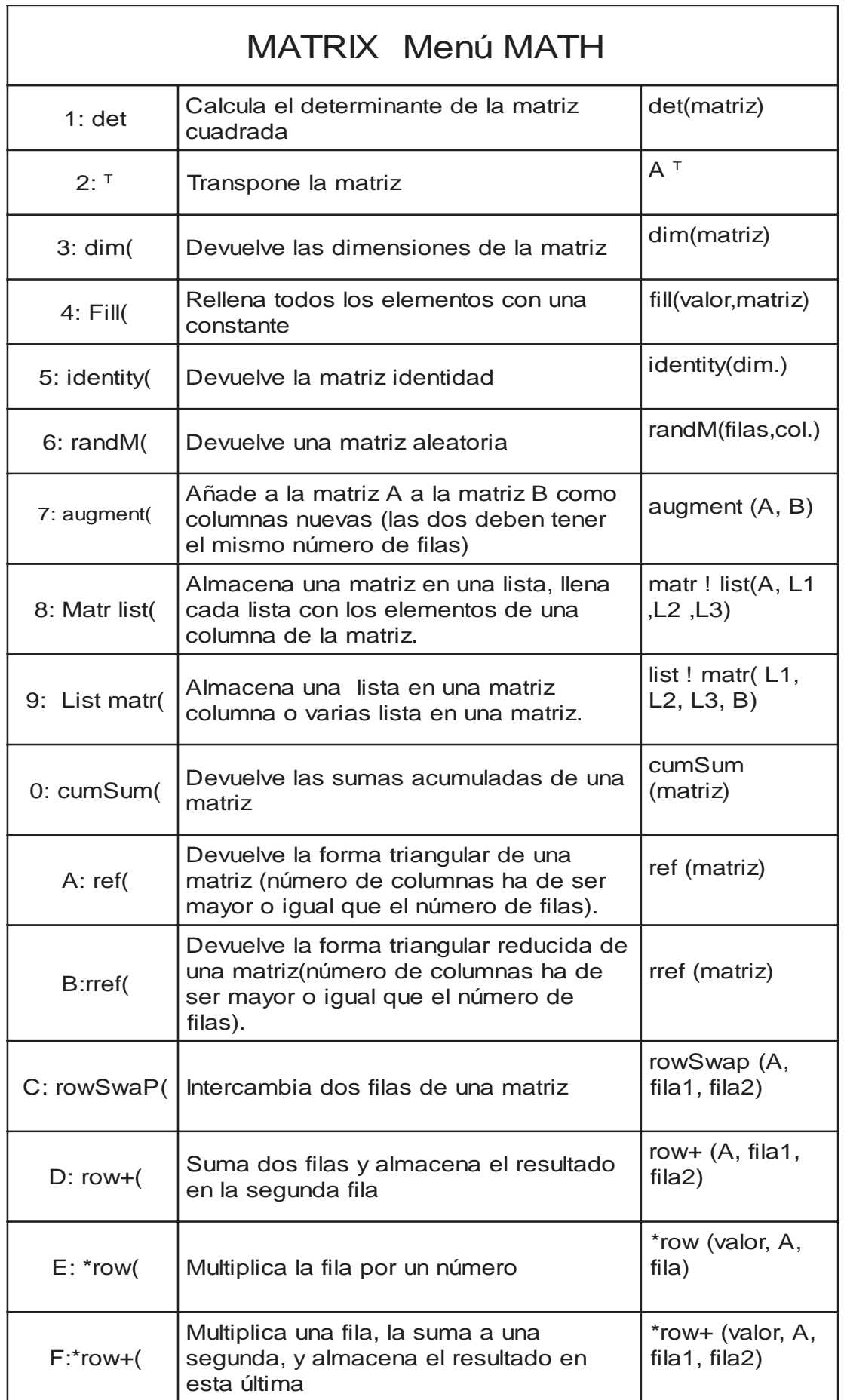

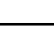

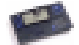

### 3. GRAFOS Y MATRICES Potencia de una matriz

Un problema como el de los Puentes de Königsberg, además de marcar en su momento el inicio de la teoría de grafos, puede servir en la actualidad para introducir a los estudiantes en el estudio de matrices y en la operación potencia -producto-, de matrices. El planteamiento consiste en el intento de realizar un recorrido por todos los puentes que unen las dos orillas y las islas de la ciudad, con la condición de pasar una única vez por cada puente.

El plano de la zona ha sido sustituido por un diagrama o grafo que extraiga lo «esencial» del problema: dos regiones conectadas se representan por una línea que las une:

La resolución del problema -la ausencia de solución-, por el mismo Euler sacada de la revista anual de la Academia de San Petersburgo, se puede seguir en Newman (1969. Vol 4. pp 164-171). En matemáticas aún podemos ir más lejos si codificamos las líneas del grafo por números dispuestos en forma de matriz. El número 2 -fila 3, columna 1-, indica que hay dos formas de pasar de la región A a la C.

De aquí podemos pasar al cuadrado de una matriz y al producto de matrices: al multiplicar la fila 2 por la columna 3 ( $2x2+0x0+0x0+1x1=5$ ) obtenemos el elemento  $a_{23}$  del cuadrado de la matriz ,número que tiene un significado dentro del problema que tratamos: «la cantidad de recorridos entre B y C pasando por dos puentes». De la misma forma estudiamos el cubo o la cuarta potencia de la matriz.

Aquí tenemos otros diagramas :

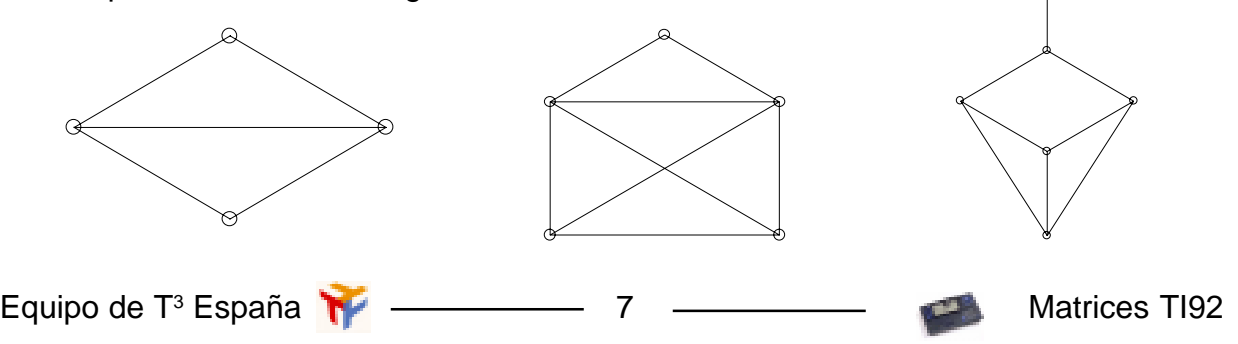

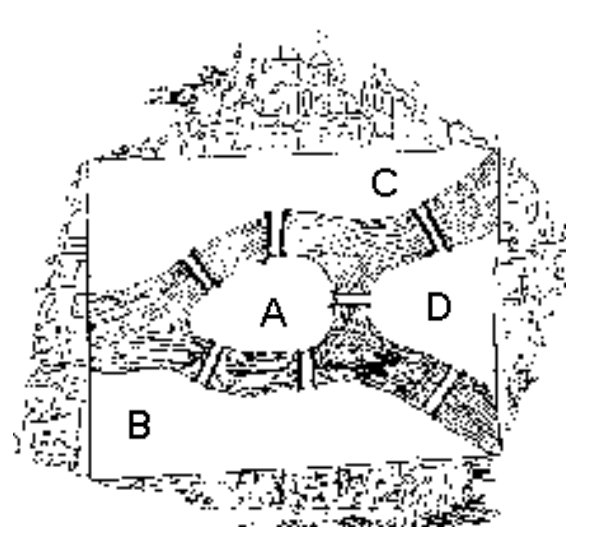

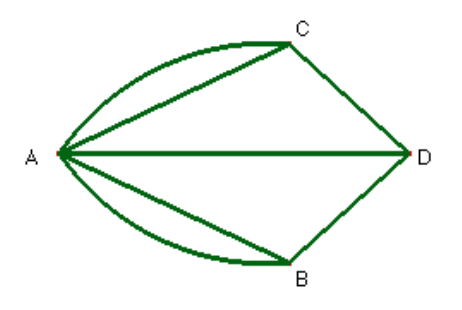

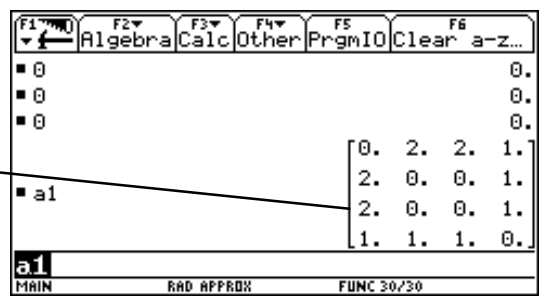

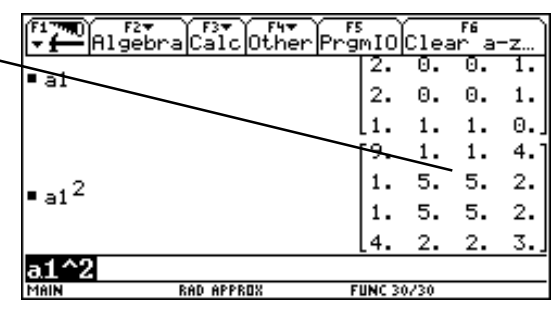

# 4. POTENCIA Y SUMA DE MATRICES Estudio de las relaciones en grupos.

Podemos utilizar las matrices para analizar las relaciones dentro de un grupo. En este diagrama establecemos con una flecha la influencia que ejerce una persona sobre otra en un grupo de cinco: Ramón, Silvia, Luis, Alicia y Vicente.

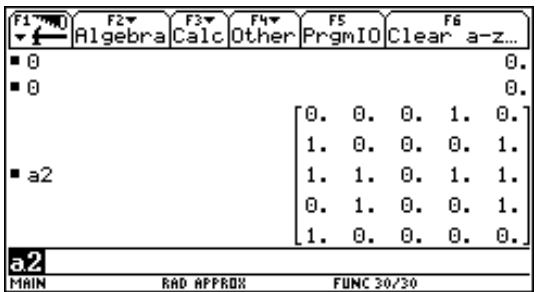

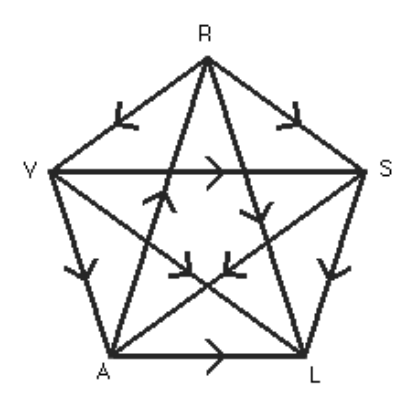

Es La matriz asociada en la que el 1 que aparece en la fila 3, columna 2 quiere decir que Silvia (col. 2) ejerce influencia sobre Luis (fila 3)

El cálculo del cuadrado de la matriz A tiene el significado que podemos ver en el diagrama de la derecha, la cantidad de influencias que ejerce cada uno de ellos hacia los demás, pero por medio de otra persona, es decir, serían influencias de segundo orden, es decir, han de realizarse por medio de otra persona.

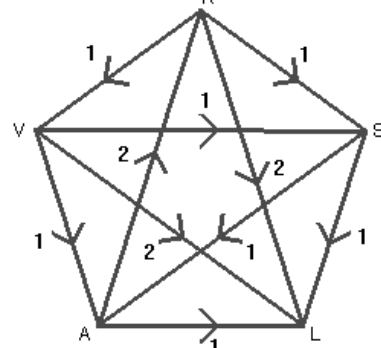

 $\Box$ 

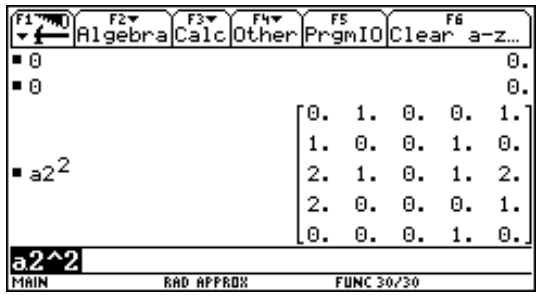

El 2 que aparece en la fila 3, columna 5 son las dos relaciones de dominio que ejerce Vicente sobre Luis, una por medio de Alicia y otra con Silvia como intermediaria.

A20 sería la matriz unidad, cada uno de ellos ejerce control sobre sí mismo, mientras A2<sup>3</sup> reflejará el número de relaciones de dominio entre cada pareja del grupo con dos personas por me-

dio. Sumamos ahora estas tres matrices. Después sumamos los números de cada columna y tenemos la cantidad de relaciones de dominio que un individuo ejerce sobre los demás, mientras que por filas tenemos las que ejercen sobre él.

De esta forma nos encontramos que Ramón ejerce 15 relaciones de dominio, dos más que Vicente, pero éste último es más independiente ya que recibe dos menos.

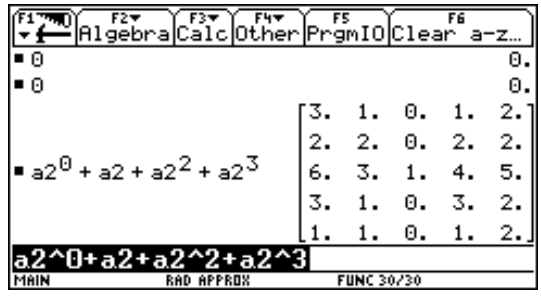

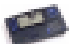

### 5. PRODUCTO DE UNA MATRIZ POR UN VECTOR. Matrices de Leslie. Movimientos migratorios.

Tenemos un ejemplo interesante en el estudio de las migraciones entre ciudades con las matrices de Leslie muy utilizadas en biología para es estudio de la evolución de poblaciones.

A la derecha tenemos el grafo (diagrama) de la relación entre tres ciudades X, Y y Z. Cada flecha indica la población que emigra de una ciudad a otra al cabo de un determinado periodo de tiempo -10 años en nuestro caso -. Por ejemplo, la ciudad Y se incrementará en un 2% en diez años y además recibirá el 12% de la población de X, mientras emigra el 5% de la suya hacia Z.

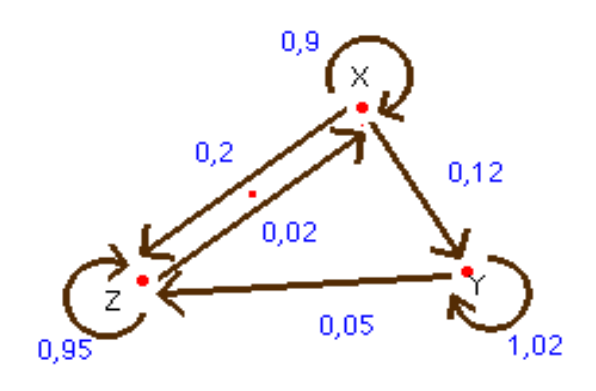

Si partimos de una población - en miles de habitantes -, de 200 en X, 50 en Y y 80 en Z, al cabo de 10 años la cantidad de habitantes de cada ciudad vendrá dada por el producto de las matrices:

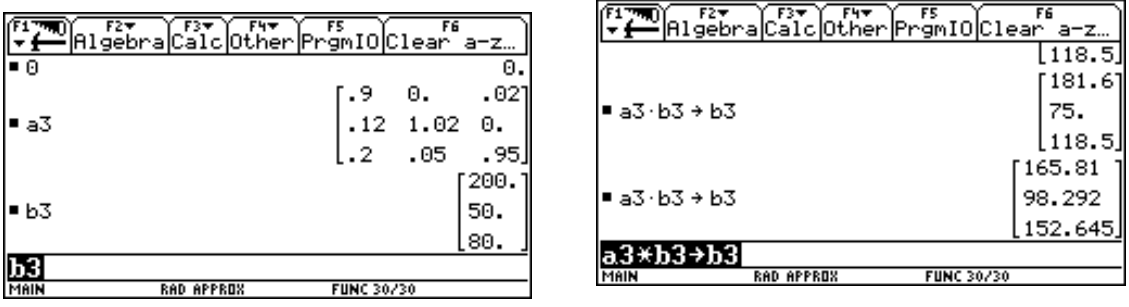

Con la utilización de una calculadora gráfica podemos calcular con rapidez la población de las tres ciudades al cabo de 10, 20, ... , 100 años

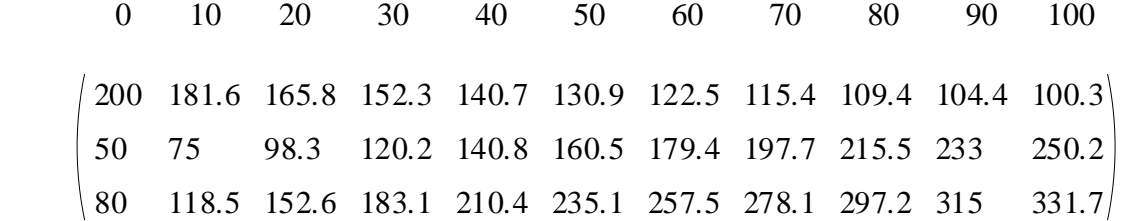

Ahora introducimos los valores obtenidos en una tabla de datos (DATA) para analizar la evolución de estas poblaciones por medio de gráficas

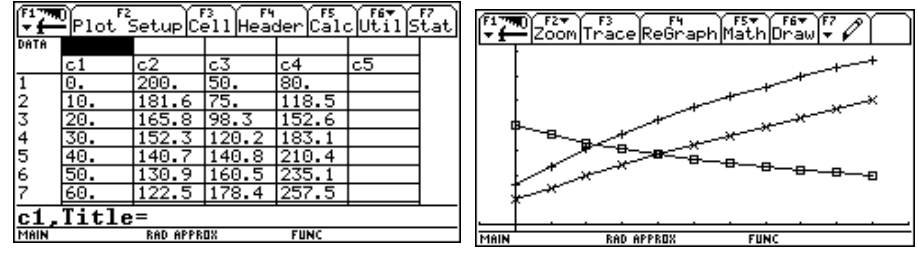

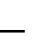

**Societat d'Educació Matemàtica Al-khwarizmi** 

### Evolución de poblaciones I. Los grillos

Las matrices de Leslie son muy utilizadas en biología para el estudio de la evolución de poblaciones.

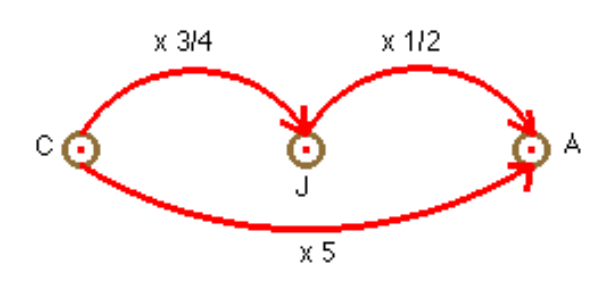

Si comenzamos con una población inicial de 100 crias, 80 individuos jóvenes y 60 adultos, podemos construir una tabla que refleje los primeros estadios:

En una población de grillos, se sabe que de los que nacen, sobreviven los 3/4 al primer mes. De los que quedan, 1/2 sobrevive al segundo mes. Ninguno completa el tercer mes, pero los que han llegado dejan una descendencia media de 5 crias por adulto.

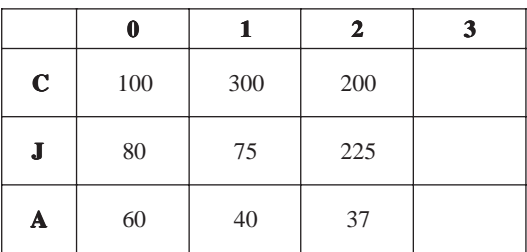

A4 es la matriz de transformación y B4 es vector que representa la población inicial, A4\*B4 representa la población al cabo de un mes

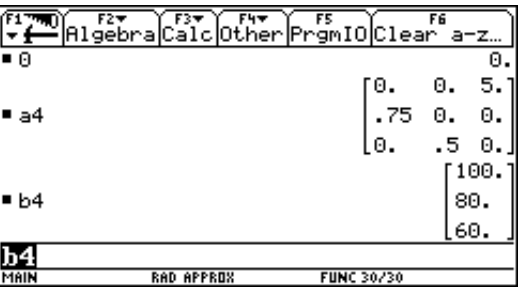

# Con calculadora gráfica:

Para no arrastrar números innecesariamente largos, es conveniente fijar en 2 el número de cifras decimales con la opción MODE (2ª línea).

Si queremos calcular el producto de una matriz [A4] (3x3) por un vector columna [B4] (3x1), y volver a multiplicar la matriz por el vector resultante, podemos hacer como antes  $[A4]^*$ [B4]  $STO$  [B4], de esta forma, cada vez que pulsemos **[ENTER]** obtendremos un nuevo vector como resultado de multiplicar [A4] por el anterior.

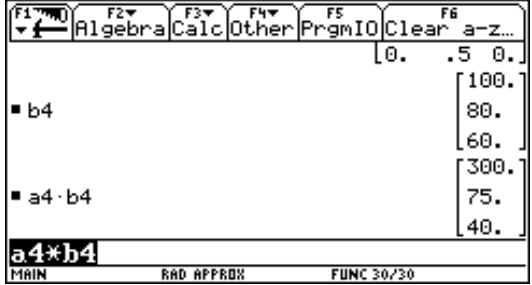

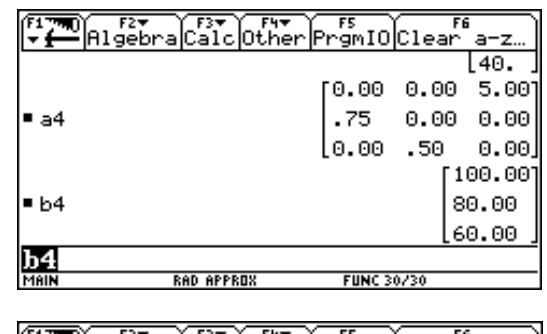

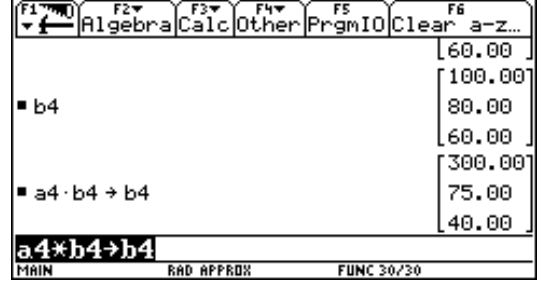

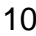

#### **PROYECTO T3**

**Societat d'Educació Matemàtica Al-khwarizmi** 

La forma de retener la información de los vectores que hemos ido obteniendo consiste en utilizar la operación Aumentar matrices: augment( . La secuencia de operaciones será:

- 1. Definir [A4] como una matriz 3x3
- 2. Definir [B4] como una matriz 3x1
- 3. [B4] STO [D4]. Almacena inicialmente [B2] en [B3].
- 4. [A4]\*[B4] [STO•] [D4] Multiplicamos y guarda el resultado en B2.
- 5. Augment ([D4], [B4]) [ST0•] [D4]. Añade a D4 una nueva columna.

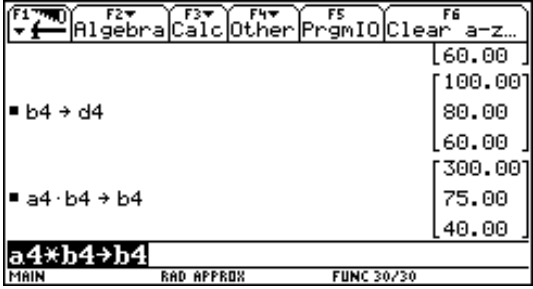

- 6. Se repiten los pasos 4 y 5 colocando las dos instrucciones en una misma línea separadas por dos puntos.
- 7. Introducimos los datos en una tabla (DATA) y los representamos.

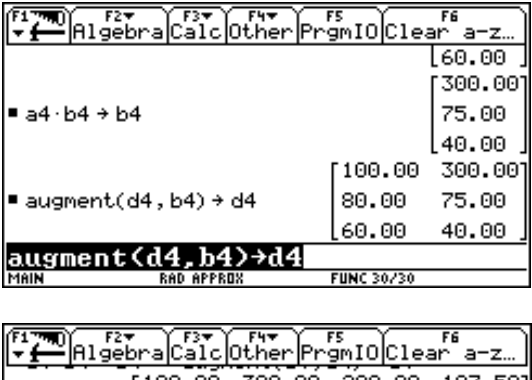

Я

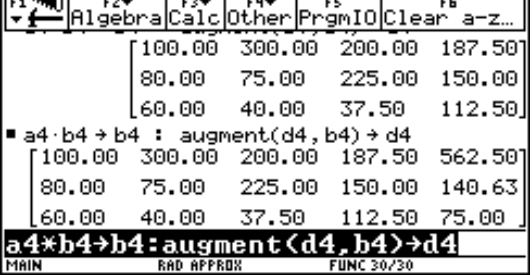

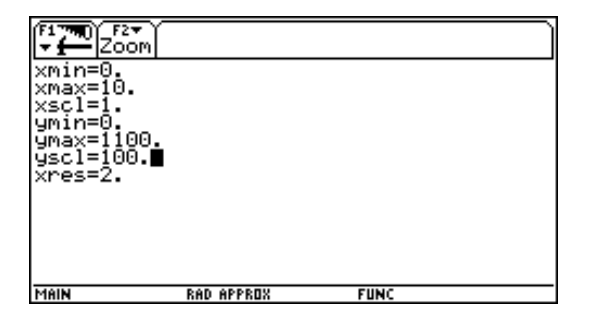

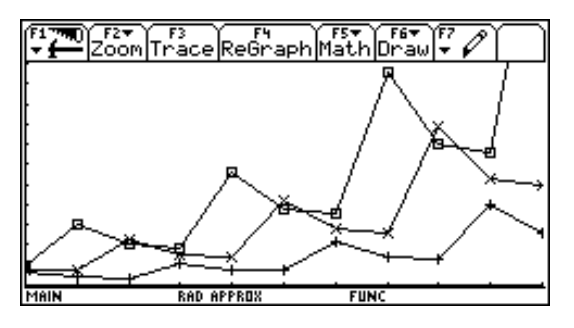

Los datos de abajo se han obtenido con las misma matriz de transformación pero otra población inicial, la indicada por las primeras columna de B y C:

 $B =$ 100 300 200 187.5 562.5 375 80 60 75 40 225 150 140.6 421.9 281.3 263.7 791 37.5 112.5 75 70.3 351.6 1054.7 703.1 659.2 1977.5 210.9 140.6 131.8 395.5 263.7 527.3 494.4  $C =$ 100 50 200 187.5 93.8 375 351.6 175.8 703.1 659.2 329.6 80 10 75 37.5 150 140.6 70.3 281.3 263.7 131.8 527.3 494.4 40 37.5 18.8 75 70.3 35.2 140.6 131.8 65.9 263.7

### Evolución de poblaciones II. Mamíferos

Una determinada población de mamíferos tiene una vida máxima de 18 meses y las transformaciones vienen dadas por la siguiente tabla:

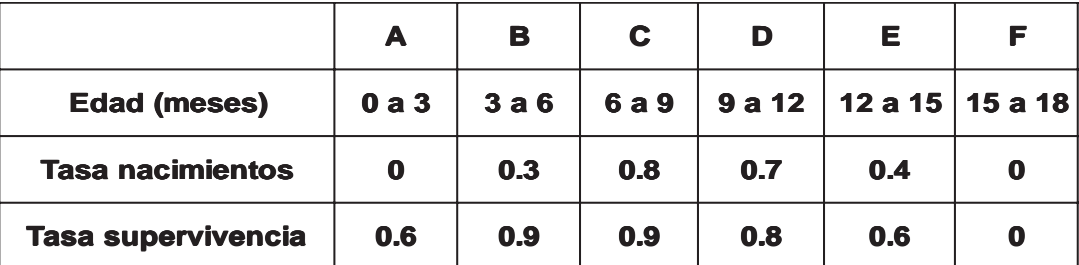

El diagrama y la matriz serían:

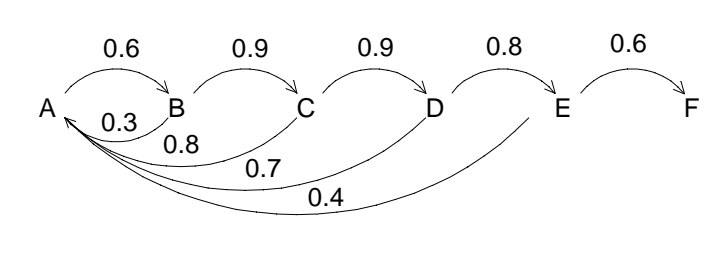

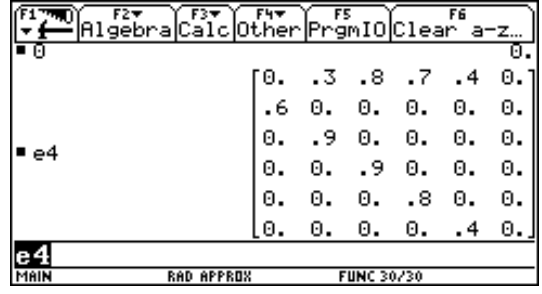

#### Las ratas.

En una población de ratas, de las crías, el 25% permanece en ese estado y el 75% pasa a la edad fértil. De las fértiles, el 35% se queda en ese estado y el 55% pasa a la senectud y el 45% tiene una nueva cría. De las que pasan a la senectud únicamente sobrevive el 25%, pero ninguna de ellas llega a procrear.

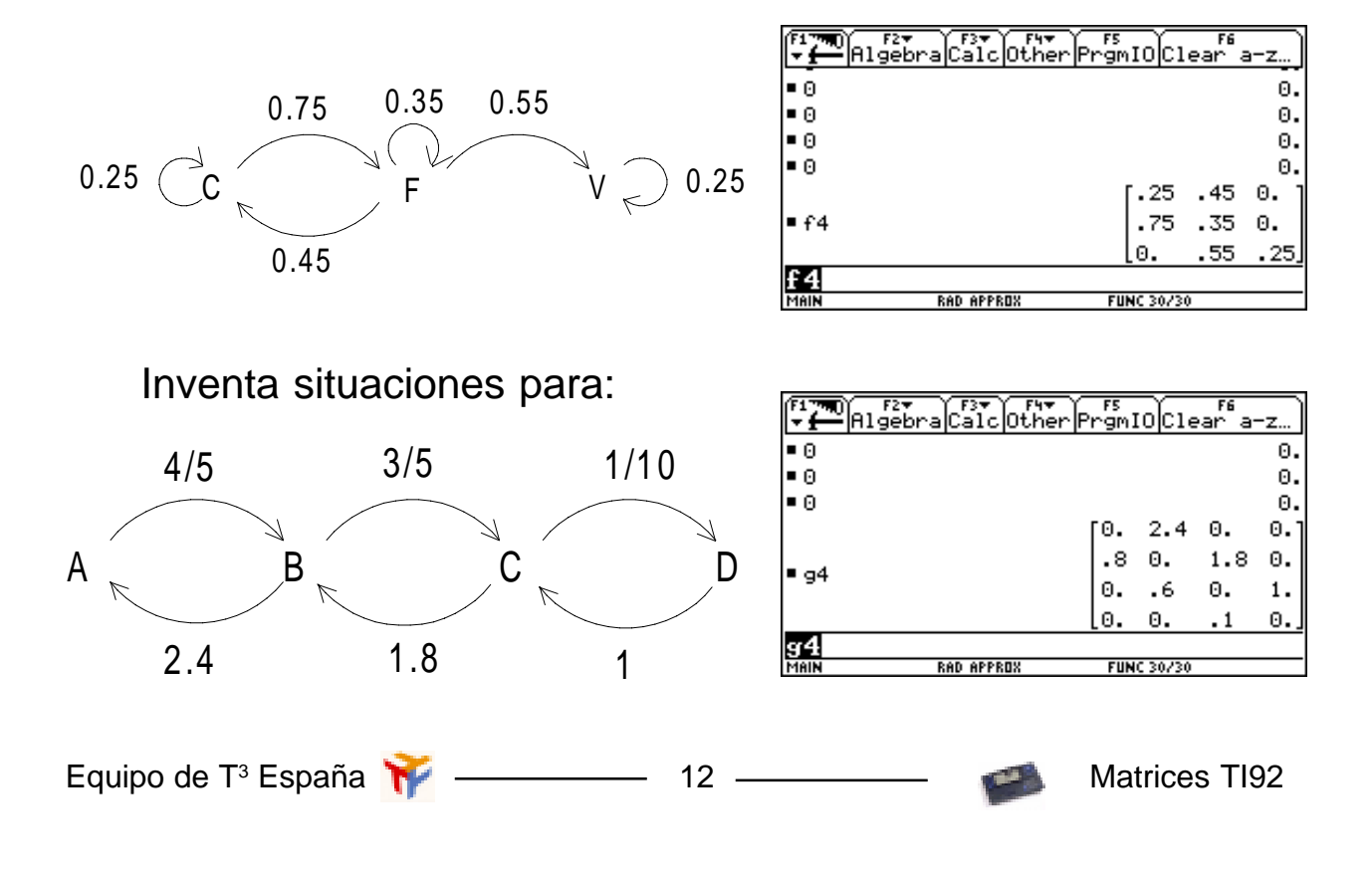

### 6. PRODUCTO DE MATRICES Análisis de procesos de fabricación

Con esta actividad se considera la representación matricial de datos, a desarrollar la multiplicación de matrices e intentamos mostrar que una aplicación importante de las matrices es la de organizar un volumen importante de datos. Una idea poderosa que se va obtener es que si la multiplicación se realizara de otra manera, las matrices tendrían muchas menos aplicaciones.

Una empresa juguetera fabrica tres tipos de animales de peluche : osos panda (Pa), canguros (Ca) y conejos (Co). Para producir un muñeco hace falta cortar cortar el material (Ct), coser (Cs) y realizar el acabado (Ac).

La matriz A5 muestra el número de horas necesario en cada tipo de trabajo para cada muñeco.

La fábrica ha recibido los pedidos para los meses de octubre y noviembre , en la matriz B5 se muestran la cantidad de muñecos de cada tipo que fabrican cada mes.

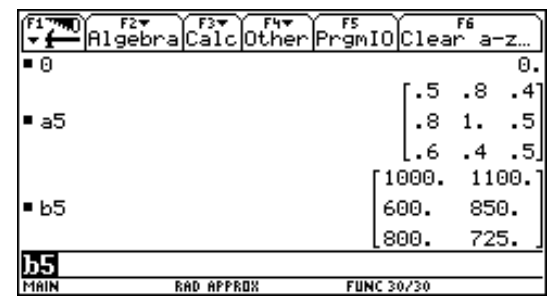

Para calcular el número de horas que se dedicará al cortado durante el mes de octubre, hemos de multiplicar 0.5 x 1000 + 0.8 x 600 + 0.4 x 800 que es el producto de la primera fila de A5 por la primera columna de B5. de la misma manera podemos calcular el número de horas de acabado en noviembre si multiplicamos la tercera fila de A5 por la segunda columna de B5.

La empresa tiene tres fábricas : una en el norte (N), otra en el centro (C) y otra en el sur (S) del país. En la matriz D5 se dan los salarios que cobran por hora el trabajador de cada tarea en cada fábrica del país.

Para saber cuánto cuesta producir el canguro en la fábrica sur: 840 x 0.8 + 1050 x 1 + 1000 x 0.4 = 2120. La matriz D4\*A5 nos da la matriz que indica el coste de cada muñeco en cada fábrica. Hacemos el producto y lo almacenamos en E5.

Para estudiar cuánto costará la fabricación del pedido de Octubre en la fábrica Sur:  $1860 \times 1000 + 2122 \times 600 + 1361 \times 800 = 4$ 222 000 pesetas. De la misma manera, el producto de E5\*B5 nos da lo que nos costará la fabricación del pedido de cada mes en cada fábrica.

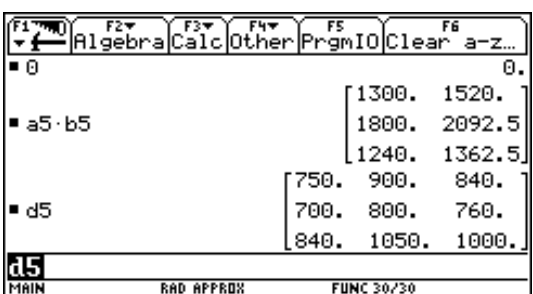

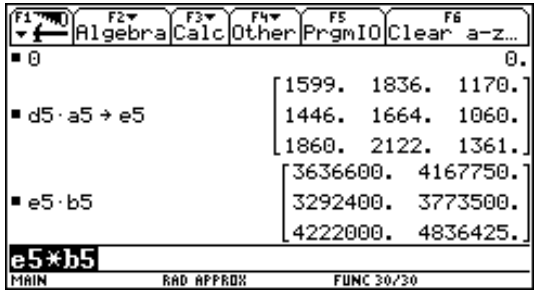

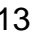

# 7. MATRICES EN PROBABILIDAD. Cadenas de Markov. El jugador audaz.

Se consideran experiencias aleatorias con un número infinito numerable de resultados. Se estudian procesos aleatorios descritos por grafos (no por árboles) en situaciones dinámicas. Un proceso estocástico recorre en el tiempo una sucesión finita de estados y una serie de transiciones de unos estados a otros con una probabilidad de transición (la suma de las probabilidades de todas las flechas que parten de un estado es igual a 1). Un estado es absorbente cuando la suma de todas las probabilidades de las flechas que llegan a él es igual a 1.

**El problema del juego audaz**: Tengo 1 millón de pesetas y necesito urgentemente 5 millones. Puedo conseguirlos utilizando un juego limpio de azar. Mi estrategia será audaz: en cada jugada apuesto una cantidad de dinero tal que , en el supuesto de ganar, me acerque lo más posible a mi meta. Lo representaremos mediante el grafo de la derecha. Las probabilidades de transición son todas iguales a ½.

Con el estudio mediante un diagrama de árbol vemos que es un proceso infinito y la probabilidad se obtendrá como una suma de infinitos términos:

 $P = 1/2^3 + 1/2^4 + 1/2^7 + 1/2^8 + 1/2^{11} + 1/2^{12} + ... =$  $=$  (1/2<sup>3</sup>) (1+1/2) + (1/2<sup>7</sup>) (1+1/2) + (1/2<sup>11</sup>) (1+1/2) + ...= (3/2) (1/2<sup>3</sup>+1/2<sup>7</sup>+1/2<sup>11</sup>+ ...) =  $= (3/2)$   $[(1/8)/(15/16)] = (3/2)$   $(2/15) = 3/15$ 

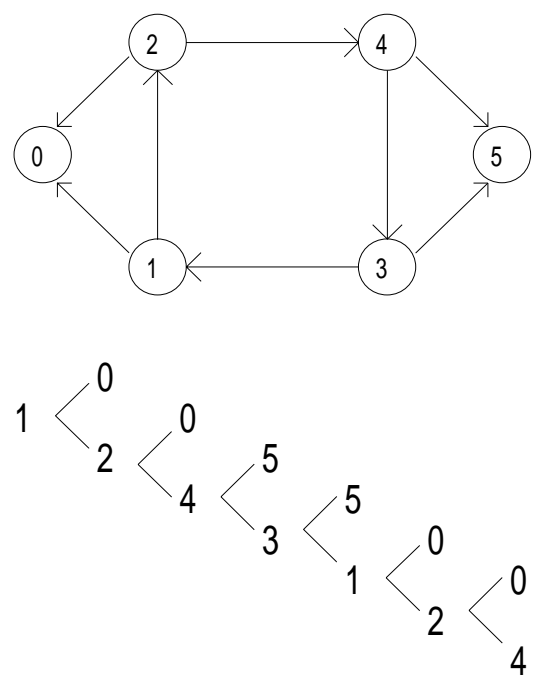

Una forma de analizar este problema consiste en la idea de masa crítica que vendría a ser la consideración de que dos personas introducidas en el estado 1 millón, una de ellas se dirigirá hacia 0 y la otra hacia 2. Visto de esta manera, no tenemos más que introducir jugadores en el proceso y ver cómo caen en los estados absorbentes. En la tabla de la derecha vemos cómo, después de 18 transiciones, hemos tenido que introducir 16 personas, una sigue con 1 millón, 12 lo han perdido todo y 3 han conseguido su objetivo.

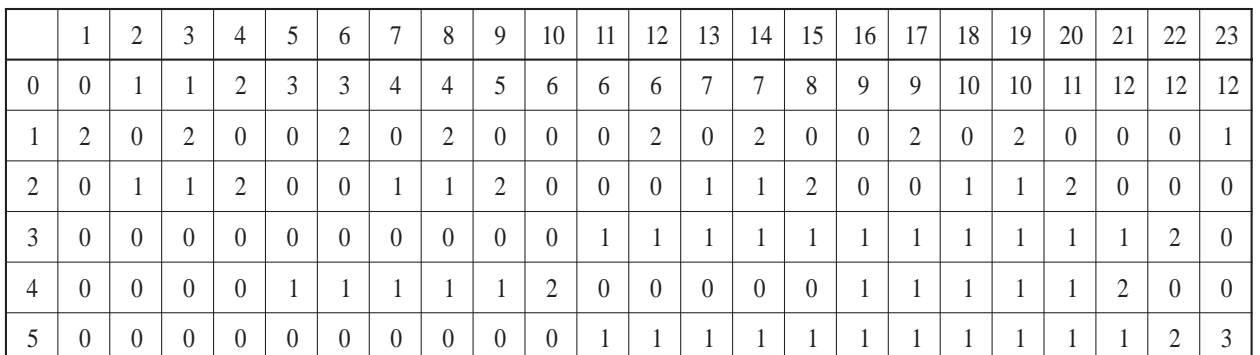

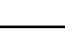

#### **Societat d'Educació Matemàtica Al-khwarizmi**

Si A6 es la matriz correspondiente al grafo del juego y B6 es el vector ( 0 1000 0 0 0 0 )indica que vamos a introducir a 1000 jugadores audaces que dispones de un millón y necesitan urgentemente los cinco millones. El producto A6 \* B6 nos da un nuevo vector que nos indica la disposición de los mil jugadores después de una transición. Aquí tenemos el resultado de estos mil jugadores después de 10 transiciones:

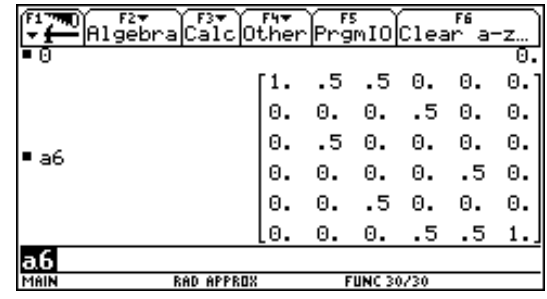

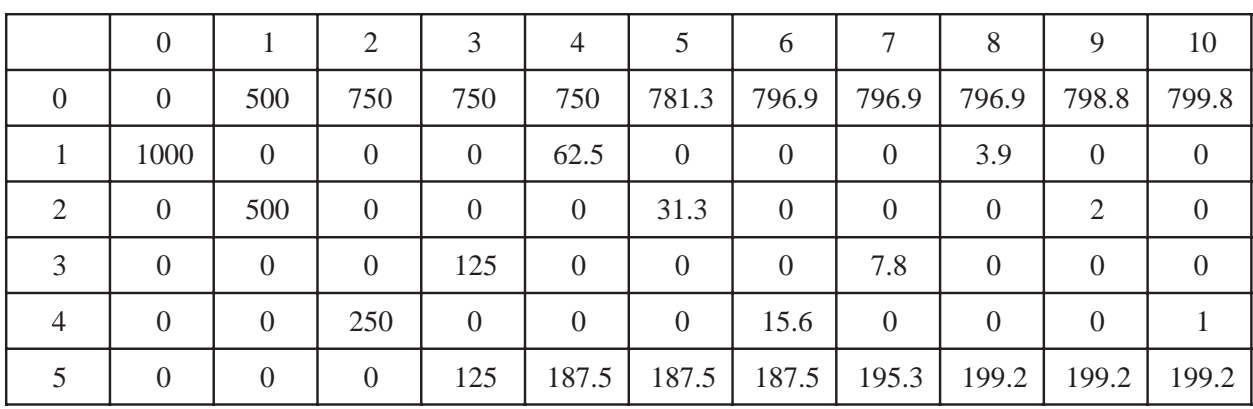

Si introducimos a 16 jugadores audaces, es decir, tomamos la matriz columna ( 0 16 0 0 0 0 ), después de 4 transiciones obtenemos el resultado anterior sin más que realizar el producto de matrices y almacenarlo en la matriz columna: A6 \* B6 [STO>] B6. Al pulsar ENTER, tenemos la situación de los distintos estados a través del tiempo.

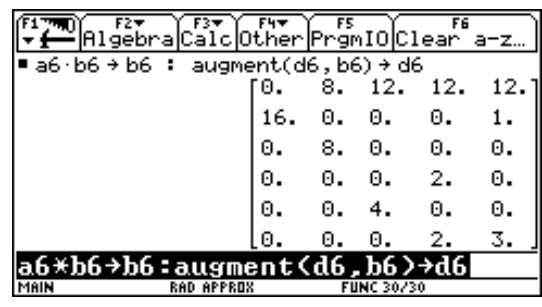

El grafo del inicio se puede reducir, ya que los estados 1 y 2 tienen muchas semejanzas, los agrupamos en uno de forma que, cuando caigan en él cuatro jugadores, tres se arruinarán y uno pasa al esta-

do 3-4 así como los estados 3 y 4. Con ello cambia el diagrama y las probabilidades de transición.

1-2  $\angle$   $(3\text{-}4 \rightarrow)$  5  $3/4$   $1/4$ 1/4 3/4  $\Omega$ 

Con esta matriz asociada. Las matrices que indican el número de personas inmersas en el proceso son 4x1 , las que hemos estudiado anteriormente se convierten en:

> ( 0 1000 0 0 )  $(0 16 0 0)$

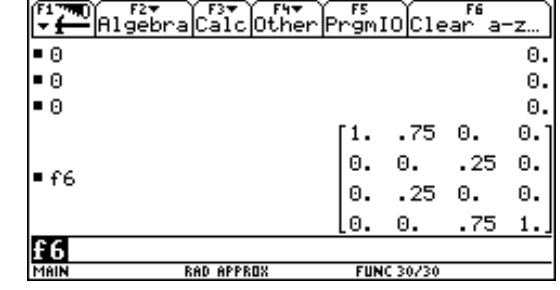

### Cadenas de Markov II. Predicción.

En muchas situaciones aleatorias, podemos utilizar matrices para representar probabilidades y las operaciones con matrices sirven para prever acontecimientos futuros.

Predicción del tiempo: Según los datos sobre el clima de una determinada zona, al 60% de los días de lluvia le sigue otro día lluvioso, y que a un 30% de los días en que no llueve le sigue un día en que sí.

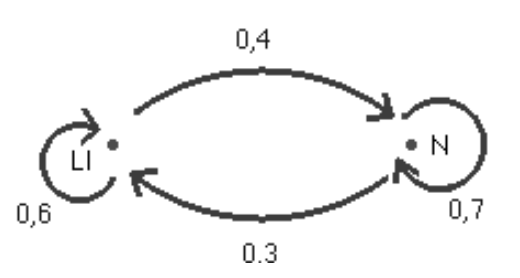

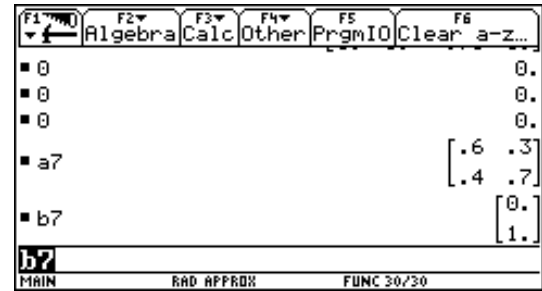

De la misma manera, la previsión para el

martes y el miércoles se consigue al realizar el producto A7  $*$  B7  $STO$  B7 para realizar la multiplicación repetidamente. De esta forma sabemos que el miércoles hay un 61% de probabilidad de

La matriz A7 indica las probabilidades de cambio de estado, mientras en B7 se ha representado la situación "hoy lunes no ha llovido".

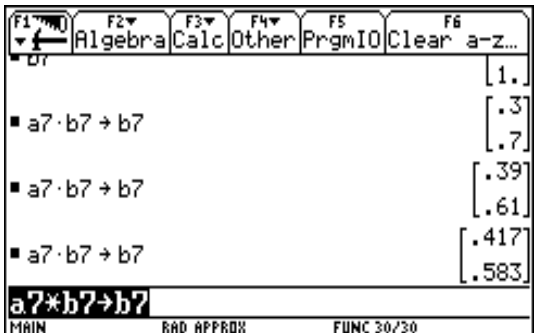

Al repetir estos cálculos para 2, 3, 4, … , n días futuros, vemos que la proporción de días en que lloverá converge rápidamente hacia un valor ¿Ocurriría igual en el caso de que hoy lunes hubiera llovido (1, 0)?.

Propiedad de la vivienda (A. Quesada): En un estudio reciente se ha encontrado que cada año en la ciudad de Metrópolis el 40% de las familias que alquilan la vivienda en que residen compran una vivienda, mientras que el 10% de los dueños de vivienda pasan a alquilar su alojamiento. Si en la actualidad un 45% de los habitantes de Metrópolis son propietarios, ¿cómo cambiará este porcentaje en el futuro?.

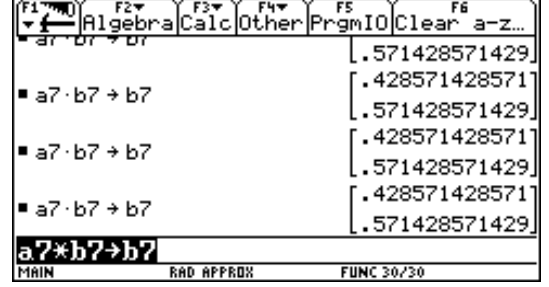

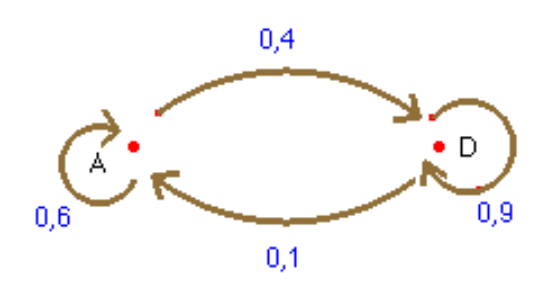

¿Cómo cambia la distribución final si cambia el porcentaje inicial de propietarios. ¿Pasará lo mismo con cualquier matriz de transición?.

que llueva.

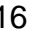

**Societat d'Educació Matemàtica Al-khwarizmi** 

# 8. INVERSA DE UNA MATRIZ. DETERMINANTES. Criptografía.

El código más sencillo para cifrar mensajes consiste en la sustitución de las letras del alfabeto por números.

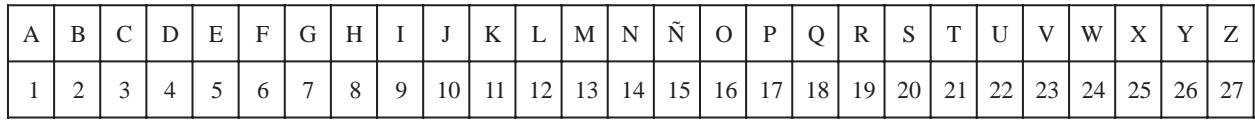

Este código transforma la palabra DICE por 4 9 3 5 y los colocamos en forma de matriz [B] y enviamos el mensaje cifrado correspondiente a 17 33 10 19.

El destinatario recoge 17 33 10 19 y lo escribe en forma de matriz y la multiplica por el descifrador [D] que le hemos dado previamente para obtener [B].

 $\cdot$   $\begin{bmatrix} 1 & 7 \\ 1 & 1 \end{bmatrix}$  = 2 1 3 2 4 3 9 5 17 10 33 19

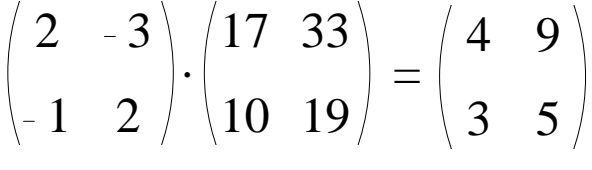

Para cifrar una frase se organiza en paquetes de cuatro letras completando el

último grupo, si es preciso, con letras que no modifiquen el mensaje, y se envían los paquetes transformados en el mismo orden en que se obtienen. Si al cifrar o descifrar se obtienen números grandes o negativos, nos quedamos con los números del 1 al 27 que se obtienen al restar o sumar los múltiplos de 27 necesarios.

#### MATRIZ INVERSA.

Si A es una matriz cuadrada, que hemos utilizado como cifradora , la matriz descifradora la obtenemos encontrando una que verifique  $[A]^* [A]^{-1*} [B] = [A]^{-1*} [A]$ <sup>\*</sup> $[B] =$ [B], es decir,  $[A]$  \*  $[A]^{-1} = [A]^{-1}$  \*  $[A] = [I]$ , la matriz

identidad. Para obtener [A]-1 empezamos por cambiar los elementos de la diagonal por su opuesto y cambiar el signo de aquellos de los otros (viene a coincidir con la adjunta de la traspuesta).

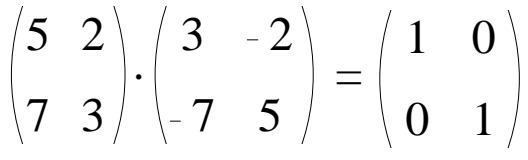

Pero esto no siempre funciona, ya que en muchos casos, obtenemos una matriz con el mismo número en todos los términos de la diagonal. La matriz inversa se encontrará dividiendo cada elemento de la adiunta de la traspuesta por 10 =  $4*3 - 2*1$  que es precisamente el determinante de la matriz.

$$
\begin{pmatrix} 4 & 1 \ 2 & 3 \end{pmatrix} \cdot \begin{pmatrix} 3 & -1 \ -2 & 4 \end{pmatrix} = \begin{pmatrix} 10 & 0 \ 0 & 10 \end{pmatrix}
$$

# 9. ÁLGEBRA LINEAL. Resolución de sistemas de ecuaciones.

Las calculadoras gráficas complementan la presentación tradicional de los métodos de resolución de sistemas de dos ecuaciones con dos incógnitas con la interpretación geométrica de los resultados.

Para los sistemas de tres ecuaciones con tres incógnitas el método de reducción permite una interesante introducción al método de Gauss cuando sustituimos una ecuación por un múltiplo de ella o por una combinación lineal de ella y otra con el fin de hacer ceros .

$$
2x + 5y = 9
$$

$$
x + 3y = 5
$$

En el sistema, en el caso de que [A]-1 exista, podemos obtener la solución del producto de [A]-1 \* [B]. Esto vendría a sustituir el método de Cramer. En el caso de que como resultado de una opera-

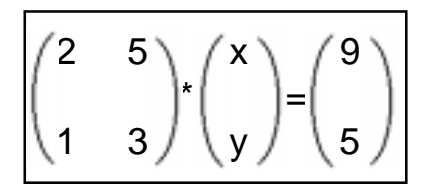

ción, algunos de los elementos son muy pequeños, podemos reducirlos a 0 con el paso de [A] > Frac para cambiar sus elementos a fracciones.

Si [A] es una matriz inversible, pero sus elementos son casi iguales a los de una matriz singular [B], el error de redondeo puede hacer difícil el cálculo de [A]-1. Es el caso de los sistemas:

$$
5x + 6y = 11
$$

$$
4.99x + 6y = 33
$$

$$
Sol. (-2200, 1835)
$$

 $5x + 6y = 11$  $4.9975x + 6y = 33$ Sol. (-8800, 7335)

Lo que ocurre es que en ambos casos se trata de rectas casi paralelas y que pequeñas modificaciones de la inclinación de una de ellas, provoca un desplazamiento muy grande en el punto de corte.

Podemos comparar estos dos sistemas con este otro que es incompatible.

 $5x + 6y = 11$  $5x + 6y = 33$ 

Otros sistemas de ecuaciones:

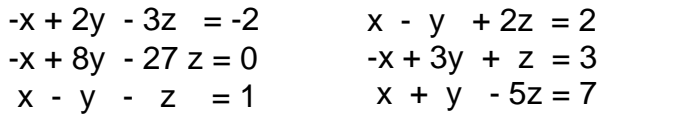

$$
x + y + z = 12
$$
  
\n
$$
x + 3y + 5z - w = 47
$$
  
\n
$$
2x + 3y + 4z + w = 46
$$
  
\n
$$
3x + 5y - 7z + w = 7
$$

Equipo de T $3$  España

**Societat d'Educació Matemàtica Al-khwarizmi** 

# 10. OBTENER MATRICES EN CIER-TAS CONDICIONES. Movimientos en el plano.

Dados dos vectores  $u = (2, 1)$  y  $v = (1, 3)$ , podemos realizar la suma u+v = (2+1 , 1+3). Geométricamente se hace con la regla del paralelogramo. De la misma manera, si k es un número y u es un vector, ku es otro vector de la misma dirección cuyo módulo es k veces mayor.

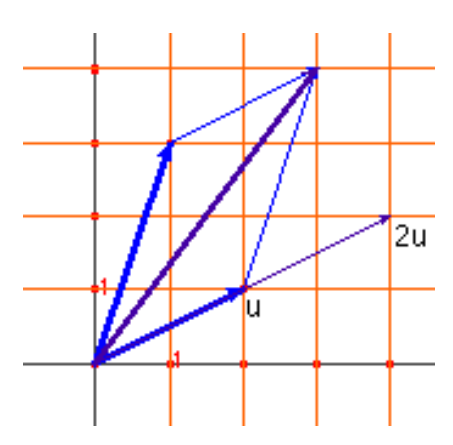

Una transformación se puede ver como el resulta-

do de multiplicar una matriz por el vector columna que indica sus coordenadas.

$$
\begin{pmatrix} 2 & 5 \ 1 & 3 \end{pmatrix} \star \begin{pmatrix} x \ y \end{pmatrix} = \begin{pmatrix} 9 \ 5 \end{pmatrix}
$$

Por ejemplo:

$$
\begin{pmatrix} 2 & 5 \ 1 & 3 \end{pmatrix} \cdot \begin{pmatrix} x \ y \end{pmatrix} = \begin{pmatrix} 9 \ 5 \end{pmatrix}
$$

Si deseamos realizar una transformación determinada, podemos realizar el ejercicio que consiste en buscar la matriz transformadora.

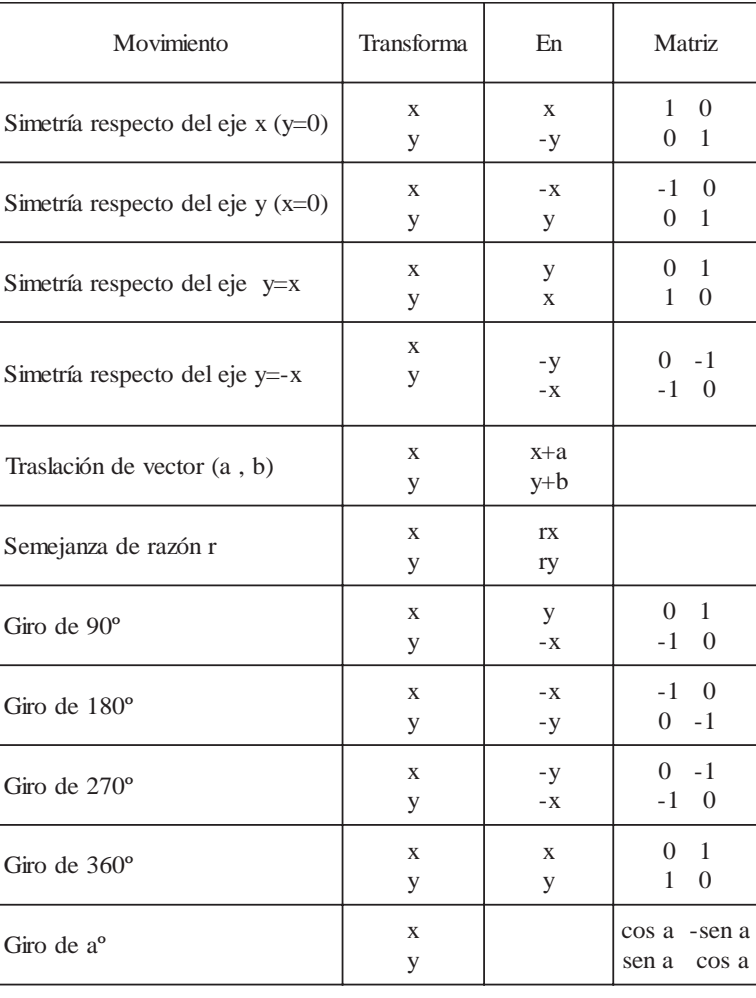

En general, para obtener la matriz de un movimiento. Se aplica a dos puntos - los más sencillos son (1,0) y (0,1) y se obtienen sus imágenes, por ejemplo, para la simetría de eje y=x

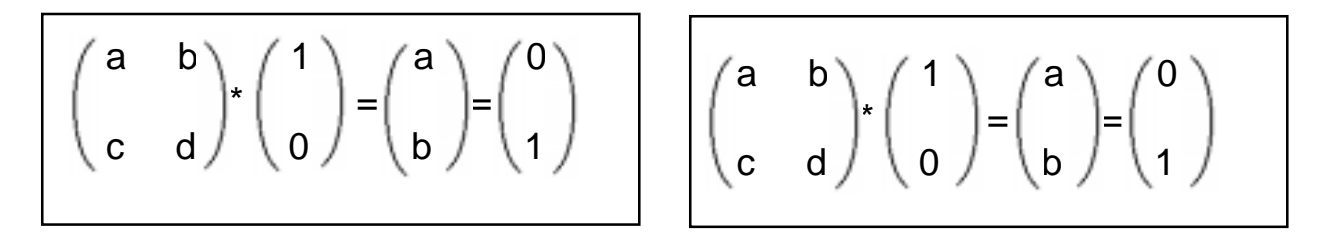

De aquí tenemos las ecuaciones a=0 ; b=1 ; c=1 ; d=0 es decir, la matriz que se ha expuesto anteriormente en la tabla.

Para un giro de  $a^0$ , tenemos que (1,0) se transforma en (cosa, sena) y que (0,1) se transforma en (-sena , cosa).

La matriz asociada será:

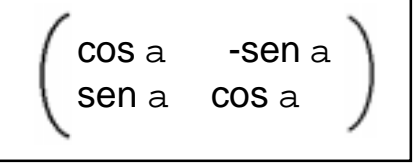

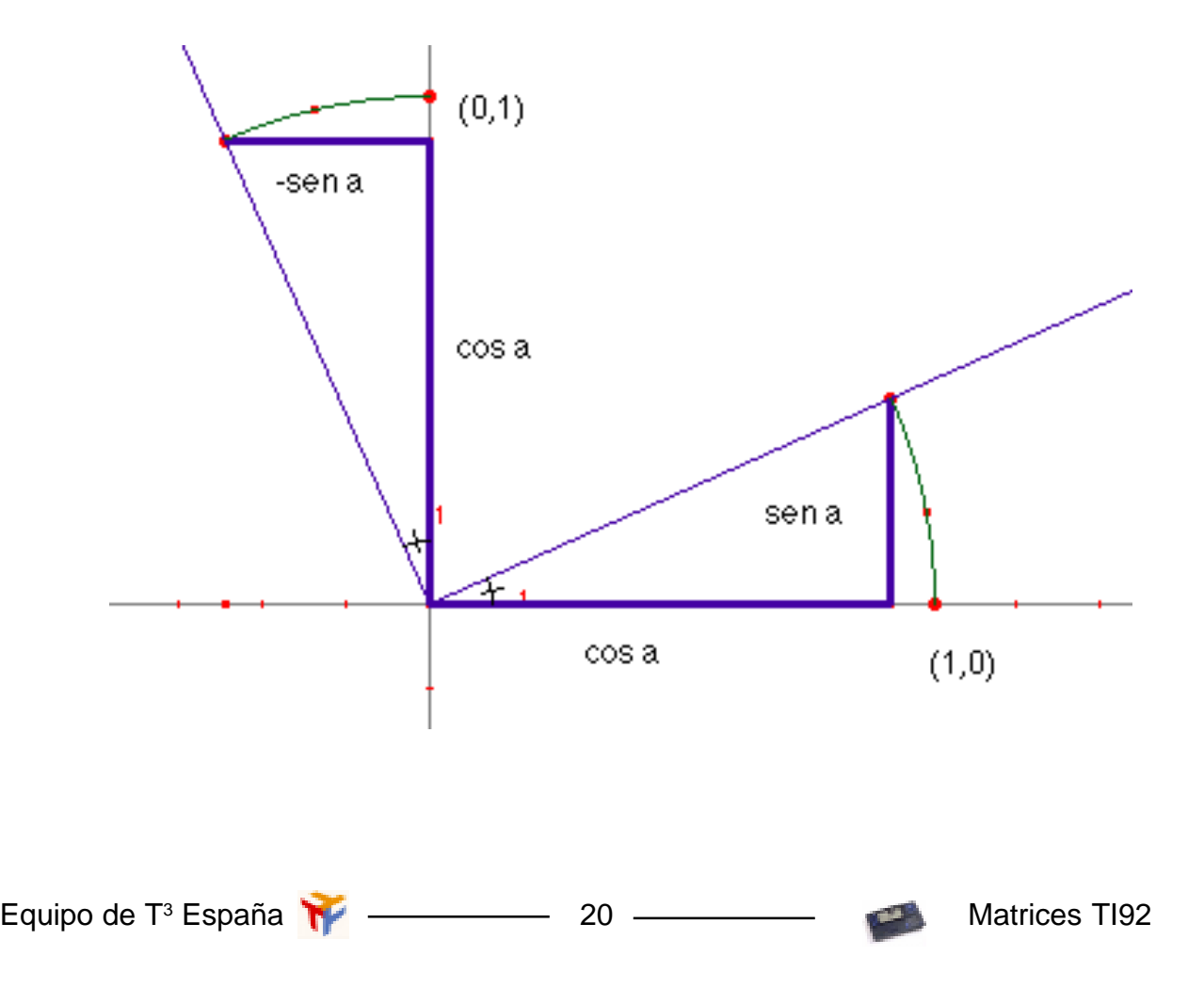

### 11. INVESTIGACIONES Valores y vectores propios.

En la siguiente operación matricial, el vector (1 , 2) se transforma en un múltiplo de él mismo. Esto quiere decir que el vector se transforma en otro de la misma dirección . Podemos estudiar si hay otros vectores de este tipo para esa matriz.

$$
\begin{pmatrix} 1 & 1 \ 2 & 4 \end{pmatrix} \begin{pmatrix} x \ y \end{pmatrix} = \begin{pmatrix} k \ k \ y \end{pmatrix}
$$

$$
x + y = kx
$$
 (1-k)x + y = 0  
-2x + 4y = ky

De aquí tenemos dos soluciones para k:  $K=3$ ;  $y = 2x$ , es decir, los vectores  $(x, 2x)$  $K=2$ ;  $y = x$ , es decir, los vectores  $(x, x)$ 

#### Propiedades: conmutatividad y divisores de cero

Un pirata que podía levantar hasta 3 quintales de peso, escucha de su capitán lo siguiente: "Tienes cinco minutos. Haz lo que puedas, el oro está en la bodega. Hay 5 cofres y cada uno pesa 2 quintales". El pirata baja rápidamente a la bodega, pero cuando está en ella, descubre que el capitán se ha equivocado, pues lo que había eran dos cofres que pesaban 5 quintales cada uno. Inten-

ta levantarlos una y otra vez, pero ¡ay!.

¿Es cierto que 2x5?. Según la historia del pirata, parece que todo depende del significado de la palabra igual.

Con esto tenemos un ejemplo de noconmutatividad del producto de matrices.

Además tenemos dos matrices no nulas cuyo producto es la matriz nula, es decir, una prueba de la existencia de divisores de cero.

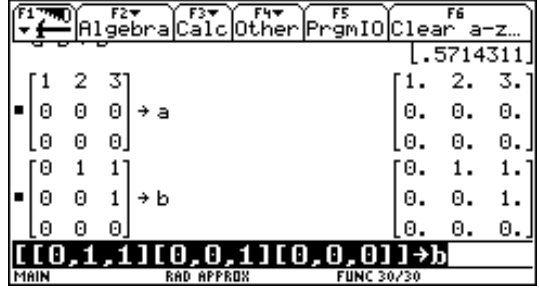

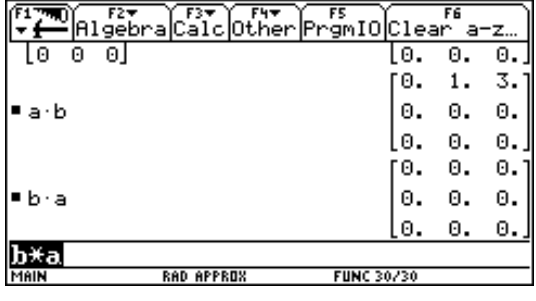

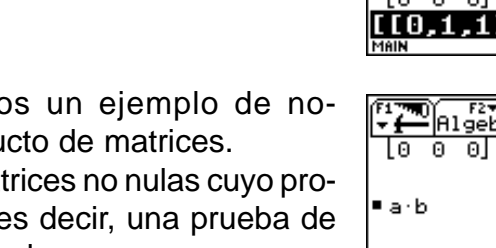

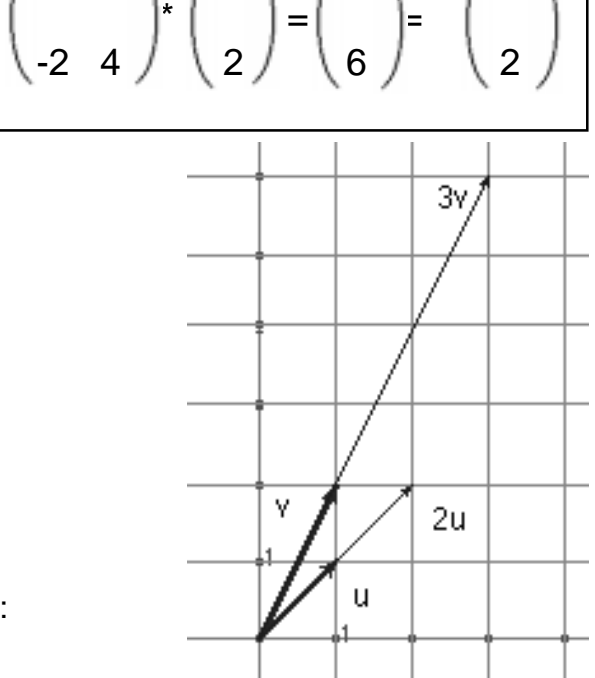

1 1  $(1)$   $(3)$   $3/1$ 

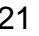

**PROYECTO T3**

# 12. LAS MATRICES EN MATEMÁTICAS

#### 12.1 Las matrices en los libros de texto.

La introducción a las matrices en la mayoría de los libros de C.O.U. empieza más o menos como sigue:

Se llama matriz de orden m x n (de m filas y n columnas) a un conjunto de m x n números distribuidos en m filas y n columnas, encerrados entre paréntesis, de la forma:  $a_{11}$   $a_{12}$  ...  $a_{1n}$  $a_{_{21}}$  a<sub>22</sub> ...  $a_{_{2n}}$ . . . . . . . . . . . . . . . .  $a_{m1}$   $a_{m2}$  ...  $a_{mn}$ Se representa por A,  $(A)$  o  $a_{ii}$ , con i entre 1 y m, j entre 1 y n

A continuación, y tras un ejemplo de matriz, pasan a la colección de definiciones de matrices iguales, matriz fila, columna, nula, cuadrada, diagonal, etc., para desembocar, por lo general, en lo que parece el único fin de las matrices: el estudio de los sistemas de ecuaciones lineales.

Este planteamiento olvida la génesis de un concepto matemático como los grafos que reúne una serie de características que lo hacen especialmente interesante en la educación secundaria:

\* Extiende sus raíces en problemas clásicos de las matemáticas.

\* Son útiles para comprender mejor una situación. Sirven para confeccionar y perfeccionar esquemas que simplifiquen y esquematicen situaciones reales, ya que nos quedamos con lo «esencial» con lo que contribuyen en gran medida a crear destrezas de resolución de problemas matemáticos.

\* Resaltan los elementos comunes y los diferenciadores de distintas situaciones.

\* Se utilizan en otras partes de las matemáticas, en geometría los diagramas de Schelegel de los poliedros (lo que se vería si el poliedro estuviera construido con varillas y nos acercamos mucho a una cara).

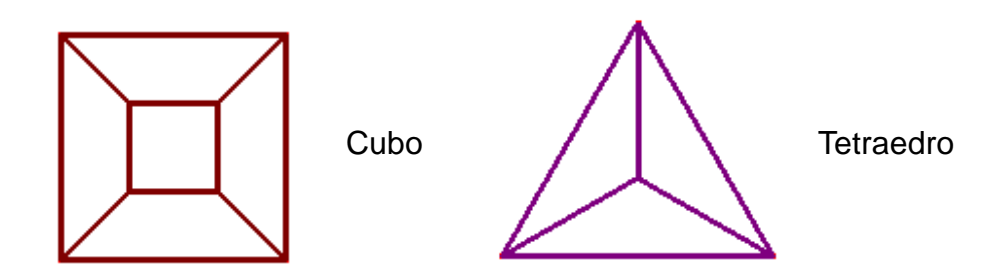

\*Transmiten a los estudiantes la sensación de trabajar en algo práctico y concreto.

#### 12.2 El papel de las calculadoras gráficas.

Este tratamiento se encontraba hasta ahora con la dificultad de necesitar excesivo tiempo para la realización de unos cálculos demasiado elementales para el momento en que se realizaba el estudio de las matrices -el último de la secundaria y previo a la universidad-. La introducción de las nuevas tecnologías, y en especial de las calculadoras gráficas, posibilita dos cosas: que podamos realizar esos cálculos casi automáticamente y, lo que es más importante, que se pueda adelantar la introducción de las matrices como forma de representación de situaciones de muy diverso tipo. Este es un planteamiento que ha tenido su origen en J. de Lange y la escuela de O.W.&O.C. y que comienza a tener gran incidencia en los currículos en revisión como es el caso de los Estándares del N.C.T.M.

#### 12.3. Aplicaciones de las matrices.

La cantidad de campos en los que podemos encontrar aplicaciones de las matrices es muy grande:

\* Urbanismo: matrices de conectividad que estudian de las conexiones entre distintos núcleos urbanos. Análisis de los movimientos migratorios.

\* Sociología: sociogramas y estudios de la influencia de unos individuos sobre otros en un grupo.

\* Biología: estudio de poblaciones de determinados seres vivos.

\* Economía: análisis de la producción, distribución y organización de las empresas.

\*Criptografía: cifrar y descifrar mensajes.

\* Probabilidad: cadenas de Markov.

\* Geometría: estudio de los movimientos.

¡Y también la resolución de sistemas de ecuaciones lineales!.

La representación matricial de datos ofrece grandes ventajas al matemático que se ponen de manifiesto de manera especial en su aprendizaje ya que se ponen de manifiesto las conexiones con el mundo real por ser una forma eficiente de organizar un gran volumen de datos.

### 13. Bibliografía:

#### **Matemáticas. Grafos e historia de las matemáticas.**

- · Benson et all (1994). Networks. Cambridge University Press.
- · Newman, J.R. (1969). Enciclopedia Sigma del Mundo de las Matemáticas. Vol. 4. (Grijalbo: Barcelona).
- · Engel, A. (1988). Probabilidad y Estadística. Vol. 2. (Mestral: Valencia).

#### **Matemáticas aplicadas.**

- · Barnett, S. (1990). Matrix. Methods and applications. Oxford applied mathematics.
- · Kolman, B. (1997). Introductory Linear Algebra with applications. Ed Prentice Hall.
- · Pollack-Johnson & Frederick (1997): Mathematical connections. A modeling approach to Business calculus. Edición preliminar. The Villanova Project.
- · Sydsaeter, K y Hammond, P. (1996). Matemáticas para el análisis económico. Ed. Prentice Hall. Madrid.

#### **Álgebra de matrices.**

- · Grossman (1992). Álgebra lineal con aplicaciones. Mc Grawn Hill. México.
- · Grossman (1994). Aplicaciones de álgebra lineal. Mc Grawn Hill. México.
- · Lipschutz, S. (1992). Álgebra lineal. Mc Grawn Hill. Madrid.
- Matthews, G. (1969). Matrices. 2 vols. (Vicens Vives: Barcelona).

#### **Propuestas didácticas para matrices.**

- · Coxford, A.F. (1991). Geometría desde múltiples perspectivas. Addenda Series. N.C.T.M. (Traducido por la S.A.E.M. Thales: Sevilla).
- · de Lange, J. (1989). Matrices. (en «Las matemáticas en la E.S. Materiales del O.W.&O.C. editado por el I.C.E. de la U. de Salamanca.
- · Froelich, G.W. (1993). Conexiones matemáticas. Addenda Series. N.C.T.M. (Traducido por la S.A.E.M. Thales: Sevilla).
- · Meiring. S. (1992). A core curriculum. Addenda Series. N.C.T.M.
- · Martínez Mediano, J. et al (1994). Matemáticas para las Ciencias Sociales. Mc Grawn Hill. Madrid.

#### **Artículos en revistas y ponencias en congresos.**

- · Caballero, P. y Castañeda, C. (1994). Uso didáctico de la criptografía: La administración de secretos. Revista Suma. Núm. 19. pp 59-64. F.E.S.P.M. Madrid.
- · Espinel Febles, M.C. (1994). El lenguaje de los grafos. Revista Suma. Núm. 16. pp 19-28. F.E.S.P.M. Madrid.
- · Espinel Febles, M.C. (1994). El lenguaje de los grafos en los problemas de redes de comunicación. Revista Suma. Núm. 18. pp 32-38. F.E.S.P.M. Madrid.
- · Keitel, C. (1997). Matemáticas y realidad en clase Ed. Graó. Barcelona.
- · Mora, J.A. y Grilles, J.M. (1996). Modelos matemáticos y regresión. Revista UNO, núm 7, pp. 81-93. Ed. Graó. Barcelona.
- · Quesada, A. (1994). El impacto de las Calculadoras Gráficas en la enseñanza de Aplicaciones Matriciales a nivel Preuniversitario. Actas de las VII J.A.E.M. pp. 151- 155. S.E.M. "Emma Castelnuovo": Madrid
- · Tortosa Grau, L. (1995). La calculadora gráfica. Una herramienta para resolver un problema de evolución de especies. Revista Suma. Núm. 20. pp 85-90. F.E.S.P.M. Madrid.

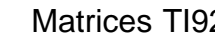